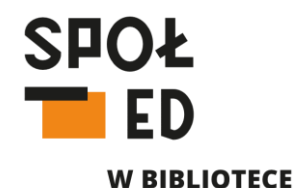

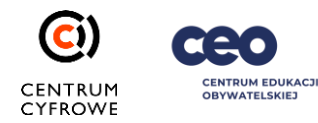

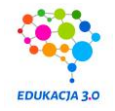

# Wirtualna i rozszerzona rzeczywistość w bibliotece

Robert Turski 27 maja 2021 r.

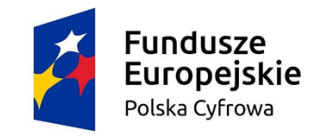

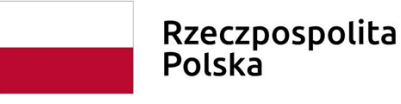

Unia Europejska

Europejski Fundusz Rozwoju Regionalnego

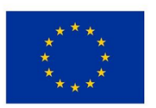

# Program webinarium

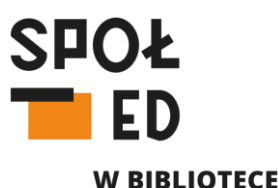

1. Czym różni się rzeczywistość wirtualna (Virtual Reality, VR) od rozszerzonej (Augmented Reality, AR)?

- 2. Co potrzeba mieć, żeby skorzystać z VR i AR?
- 3. Przykłady wykorzystania VR i AR w bibliotece (dobre praktyki w Polsce i na świecie).
- 4. Rozszerz rzeczywistość w swojej bibliotece to proste!

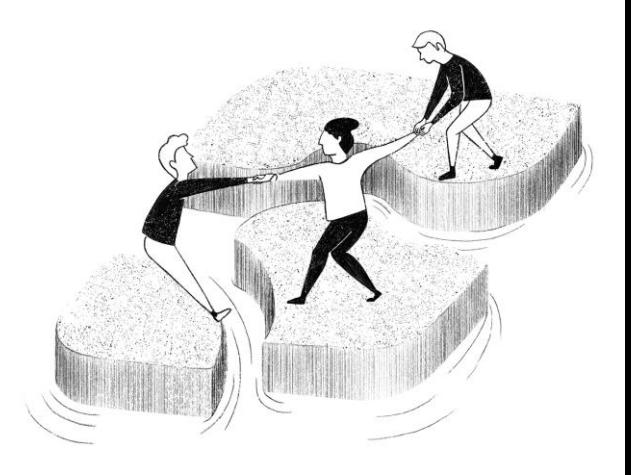

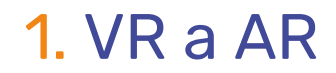

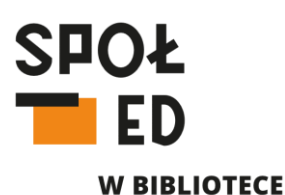

#### **Rzeczywistość wirtualna (ang. virtual reality)** - obraz sztucznej rzeczywistości stworzony przy wykorzystaniu technologii informatycznej.

Polega na multimedialnym kreowaniu komputerowej wizji przedmiotów, przestrzeni i zdarzeń.

Może on reprezentować zarówno elementy świata realnego, jak i zupełnie fikcyjnego.

źródło: wikipedia.org

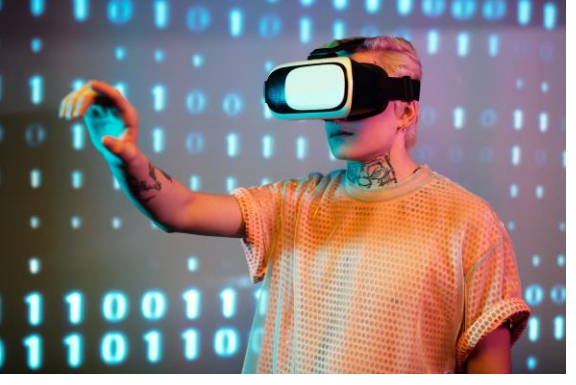

źródło: Darlene Alderson, pexels.com, CC0

## 1. VR a AR

**Rzeczywistość rozszerzona (ang. augmented reality)** – system łączący świat rzeczywisty z generowanym komputerowo.

Zazwyczaj wykorzystuje się obraz z kamery, na który nałożona jest, generowana w czasie rzeczywistym, grafika 3D.

Na przykład użytkownik AR może za pomocą półprzezroczystych okularów obserwować życie toczące się na ulicach miasta jak również elementy wytworzone przez komputer nałożone na rzeczywisty świat.

źródło: wikipedia.org

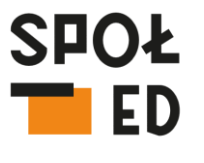

**W BIBLIOTECE** 

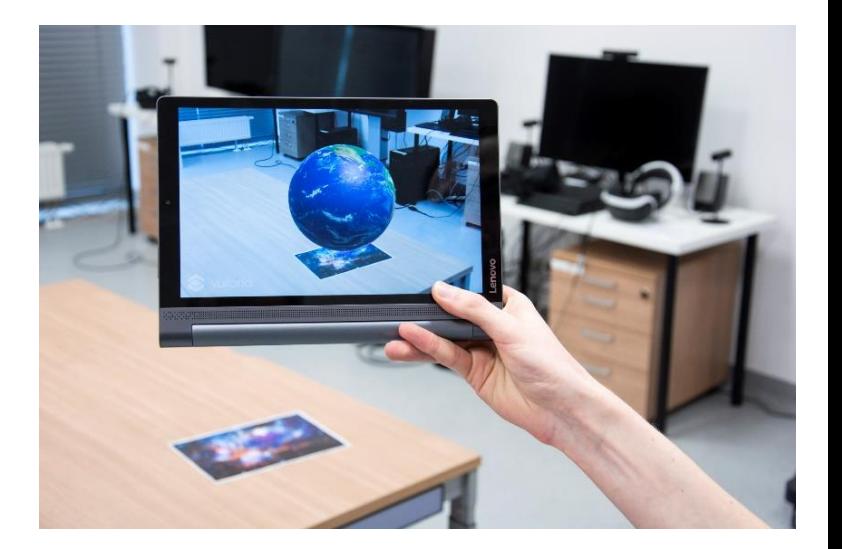

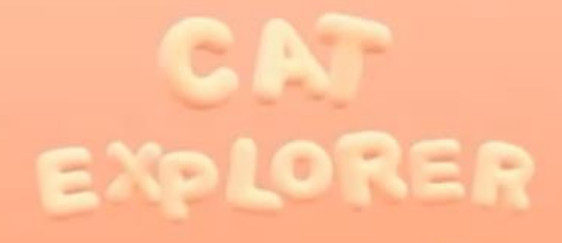

źródło: Cat Explorer – Ultraleap [Gallery \(leapmotion.com\)](https://gallery.leapmotion.com/cat-explorer/)

## 1. VR a AR

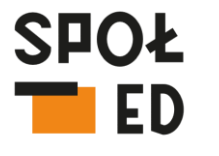

Rozszerzona rzeczywistość

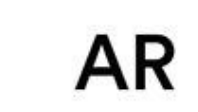

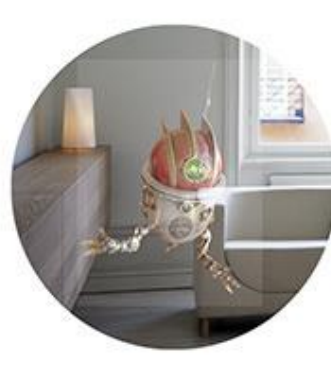

Digital content on top of your real world.

Mieszana rzeczywistość (MR)

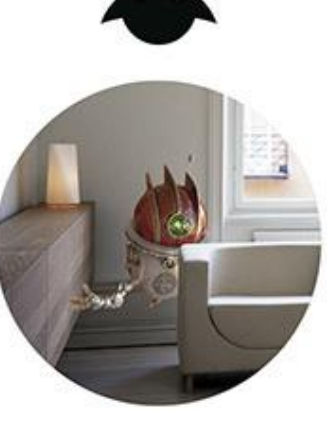

**Digital content interacts** with your real world.

źródło: magicleap.com

**W BIBLIOTECE** 

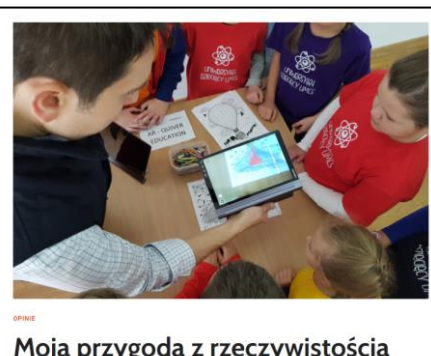

Moja przygoda z rzeczywistością rozszerzoną

Autor: Robert Turski | 30 marca 2021 | Czas czytania: 6 min

Wirtualna rzeczywistość

VR

Digital environments that shut out the real world.

# 1. Dlaczego warto?

- 1. Wizualizacja miejsce niedostępnych (kosmos, jaskinie, głębiny morskie).
- 2. Ożywienie, uatrakcyjnienie przestrzeni wokół nas (pomieszczeń, korytarzy, tablic, plansz na ścianach).
- 3. Narzędzie dydaktyczne:
	- matematyka wizualizacja kształtów brył, pomiary,
	- geografia interaktywne mapy,
	- biologia wizualizacja ciała człowieka,
	- historia podróże w przeszłość,
	- plastyka wirtualne galerie sztuki,
	- fizyka doświadczenia fizyczne,
	- język polski książki z rozszerzoną rzeczywistością,
	- edukacja wczesnoszkolna kolorowanki,
	- technika interaktywne modele urządzeń.
- 4. Gry terenowe, escape roomy.
- 5. Współpraca na odległość.

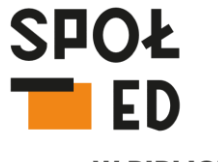

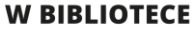

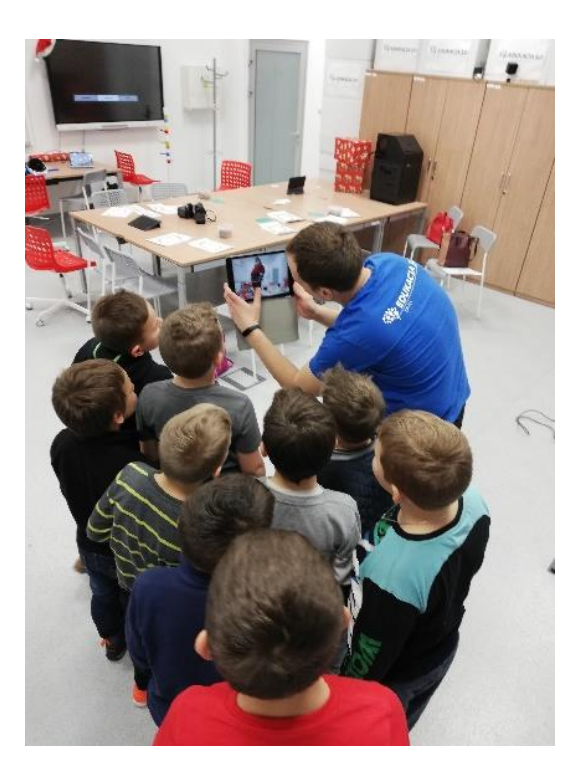

2. Sprzęt

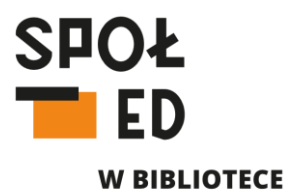

## Sprzętowe minimum Sprzęt dla wymagających

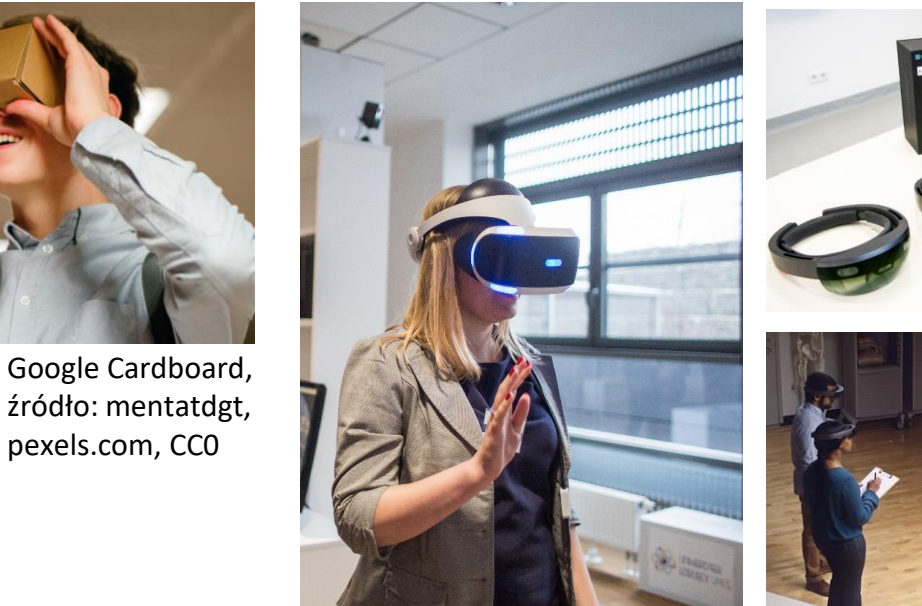

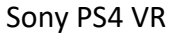

Microsoft Hololens, źródło: microsoft.com

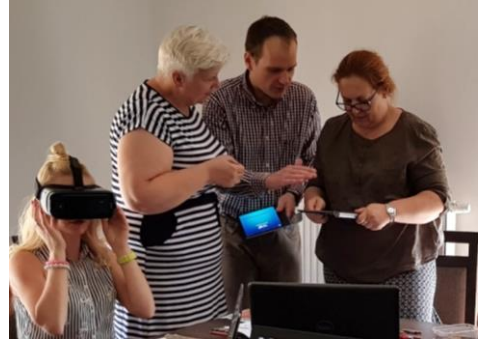

Samsung Gear VR, tablety Sony PS4 VR

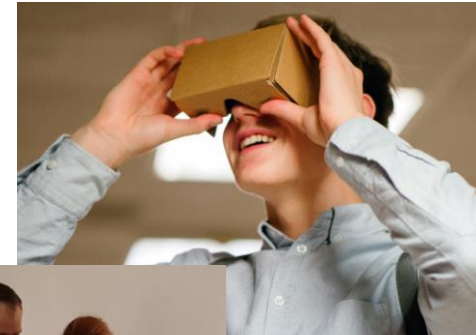

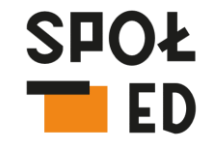

**W BIBLIOTECE** 

### Google zwierzęta

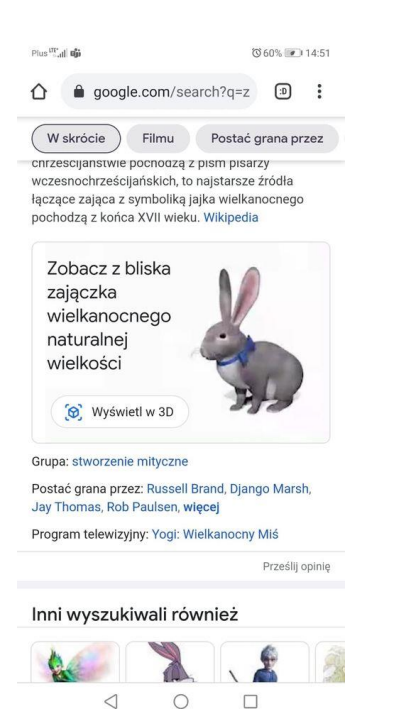

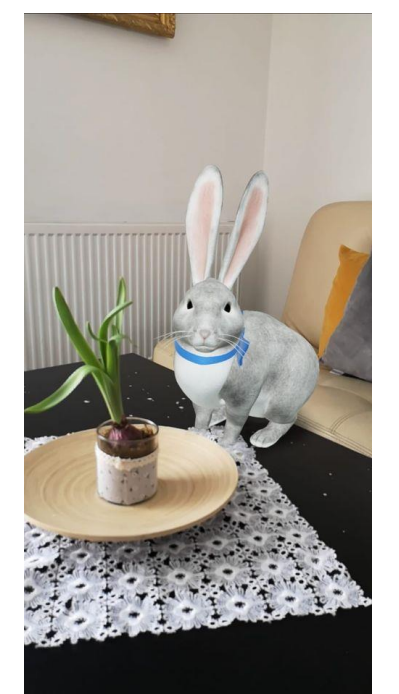

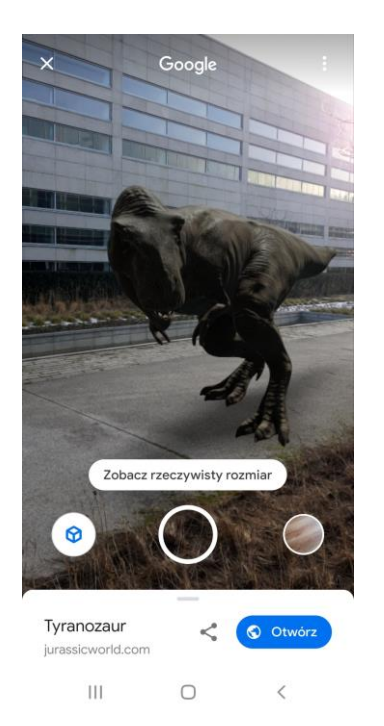

źródło: google.com

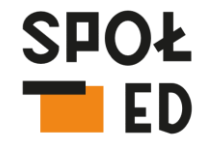

**W BIBLIOTECE** 

#### [BBC Civilisations](https://play.google.com/store/apps/details?id=uk.co.bbc.civilisations&fbclid=IwAR1aKpL6OnnyLuzKqC5U4BRU1W91TLrEvoflvELClpSjYc0SFcCqANP44hM) AR

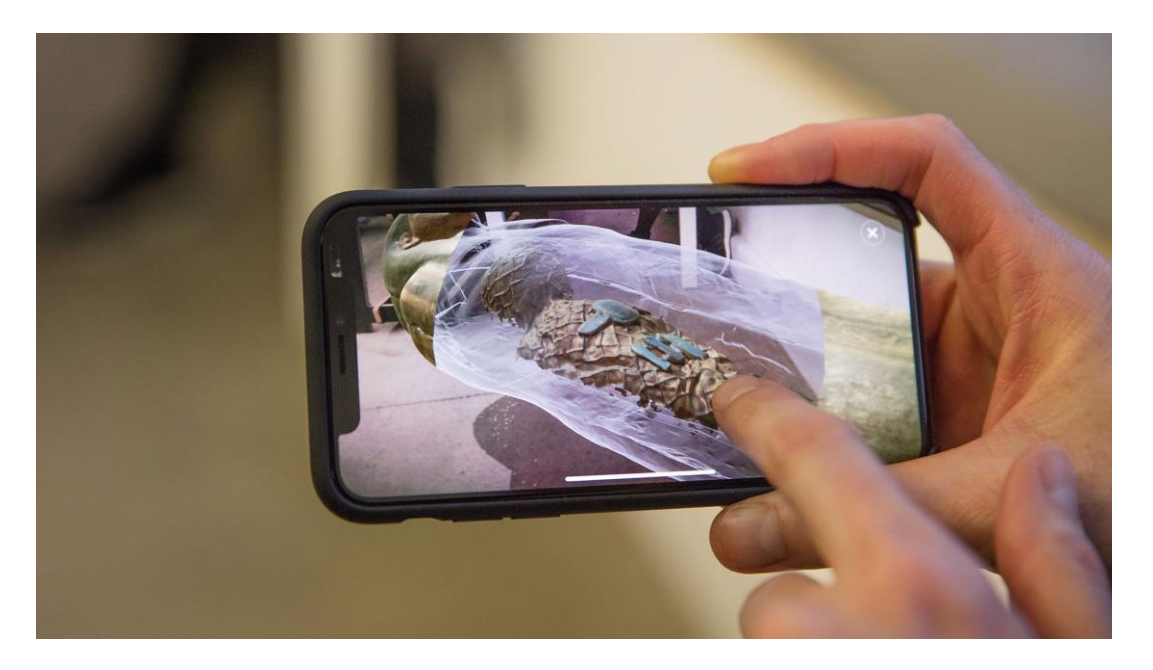

źródło: BBC MEDIA APPLICATIONS TECHNOLOGIES LIMITED

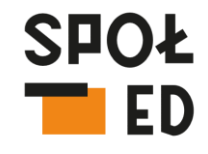

**W BIBLIOTECE** 

#### Google Ekspedycje [\(ważne do 30 czerwca 2021 r.\)](https://play.google.com/store/apps/details?id=com.google.vr.expeditions&hl=pl&gl=US)

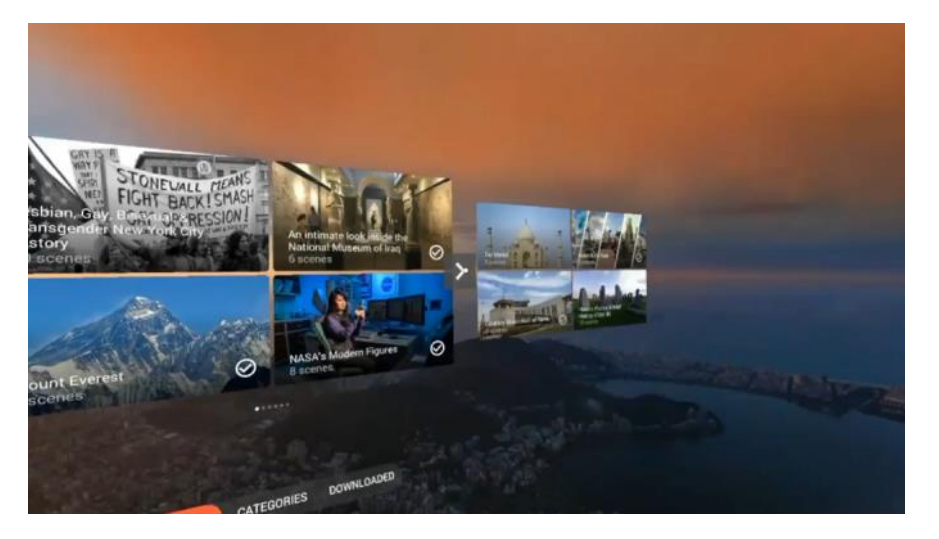

źródło: arvr.google.com

### -> [Google Arts](https://play.google.com/store/apps/details?id=com.google.android.apps.cultural&hl=pl&gl=US) and Culture

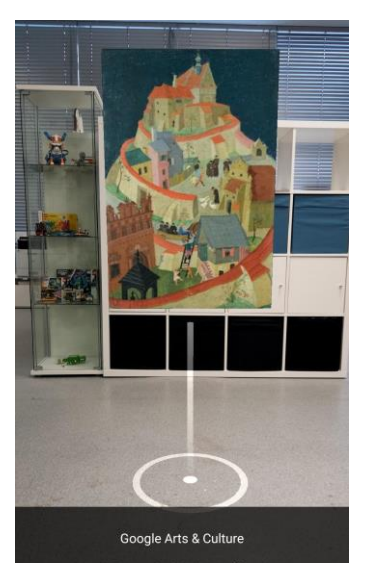

Fantazia Kazimierska Teresa Roszkowska 1929 i Muzeum Nadwiślańskie w Kazimierzu Dolnym

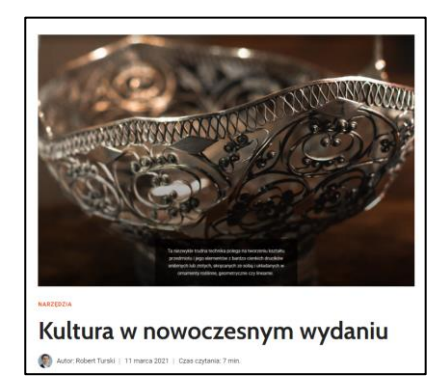

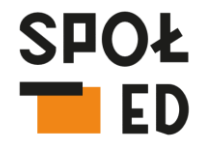

**W BIBLIOTECE** 

Google

youtube.com

publishers

Augmented Reality Books: Safari Animals, World o...

#### Książki z AR [Wirtualne książki \(z AR\)](https://wirtualneksiazki.pl/)

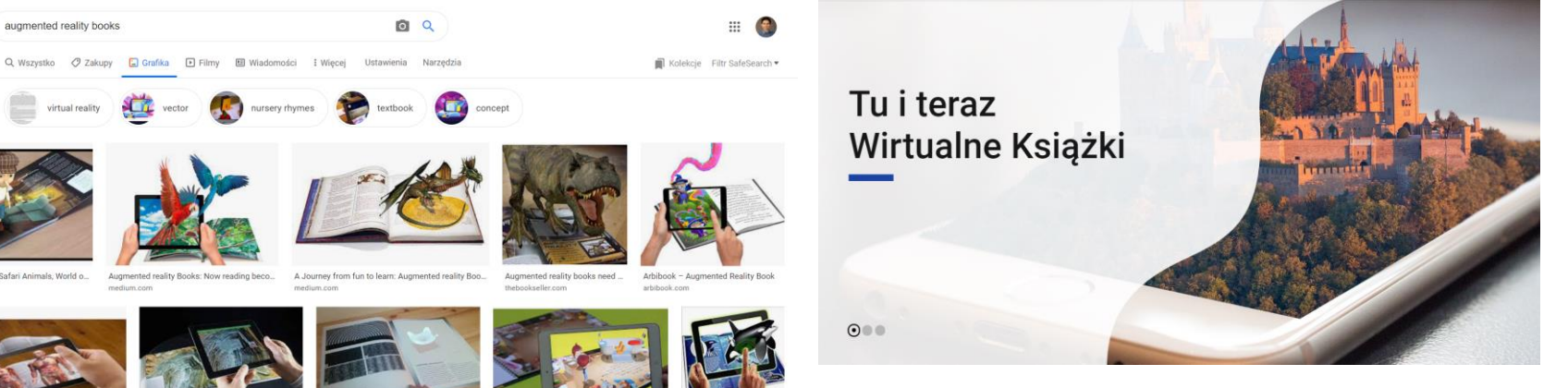

źródło: wirtualneksiazki.pl

źródło: google.com

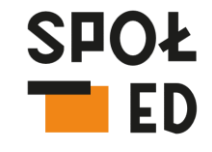

**W BIBLIOTECE** 

# ["Mały Książę](http://suchowola.net/pl/o_szkole/biblioteka_szkolna/aktualnosci_biblioteczne/maly-ksiaze-z-ar-augmented-reality.html)" ["Matma na luzie"](https://matmanaluzie.pl/) "Matma na luzie" Kriaże  $\mathbb{R}^{n \times n}$

źródło: suchowola.net źródło: matmanaluzie.pl

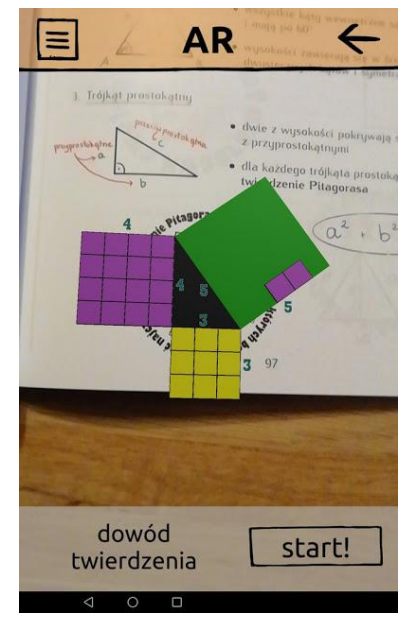

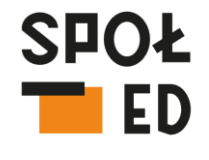

**W BIBLIOTECE** 

### "Alumette" – [bajka w VR](https://www.youtube.com/watch?v=AkzdxgMBDi8)

*"Inspirowana Dziewczynką z zapałkami opowieść oglądana w wirtualnej rzeczywistości to coś niezapomnianego. Bycie w centrum wydarzeń, zaglądanie w zakamarki, wsłuchanie się w dźwięki przedstawionego świata, nastrój budowany przez muzykę itd... takich produkcji właśnie potrzebujem"*

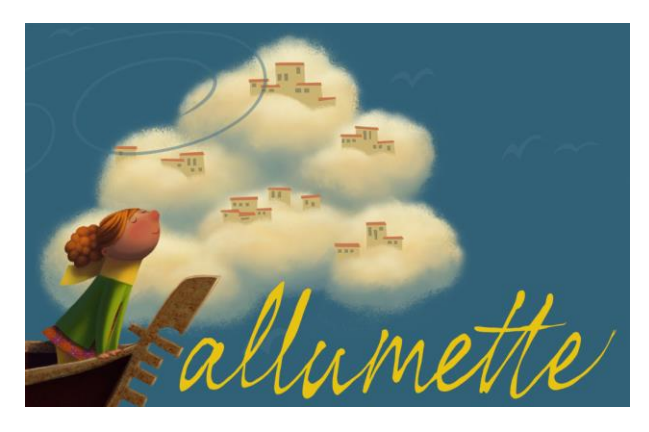

źródło: penrosestudios.com

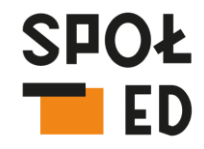

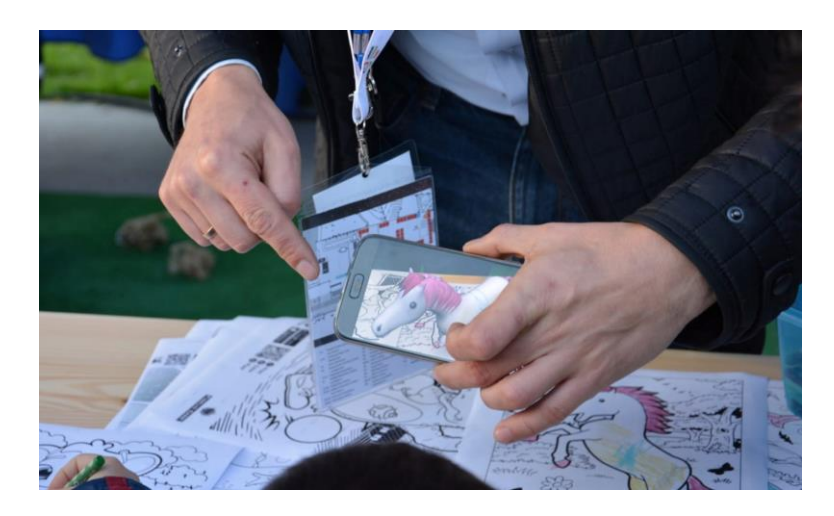

#### [Quiver](https://quivervision.com/) Sketch AR

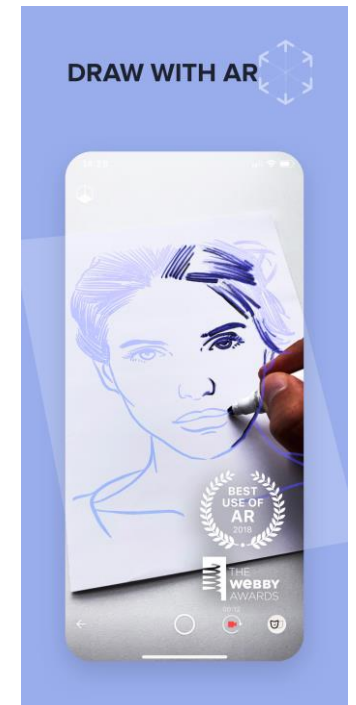

**W BIBLIOTECE** 

źródło: sketchar.io

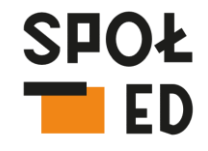

**W BIBLIOTECE** 

#### Tworzenie w VR

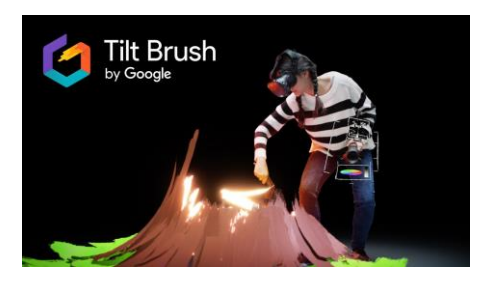

źródło: tiltbrush.com

#### Wirtualne galerie

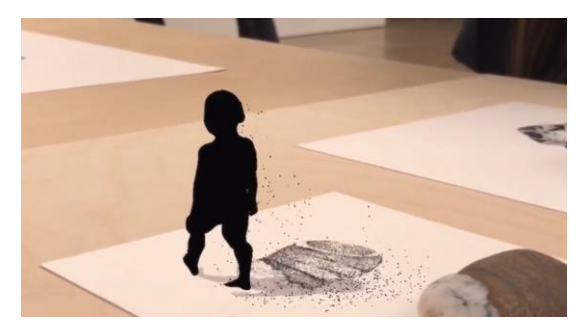

źródło: am-cb.net

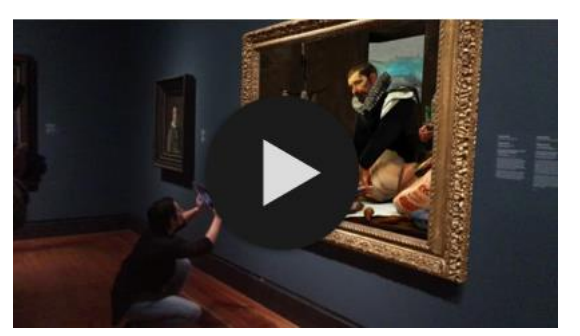

źródło: ago.ca

[Wirtualne zwiedzanie \(filmy 360 stopni w dobrej jakości](https://www.youtube.com/watch?v=xSiv4TkfSOE)) [Wirtualne spacery po parkach narodowych](https://miastodzieci.pl/czytelnia/zabierz-dziecko-z-domu-i-zwiedz-piekne-parki-narodowe-usa-wirtualne-spacery/)

# 4. Rozszerz rzeczywistość w swojej bibliotece!

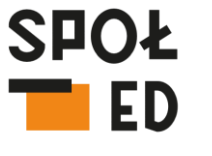

**W BIBLIOTECE** 

Kreator wirtualnego spaceru ([Thinglink\)](https://www.thinglink.com/)

[Prosty plakat lub grafika z AR](https://play.google.com/store/apps/details?id=io.lightup.lens) (HOLO AR)

Kreator AR dla zaawansowanych (The [Studio Blippar, aplikacj](https://www.blippar.com/)[a](https://play.google.com/store/apps/details?id=com.blippar.ar.android)  Blippar)

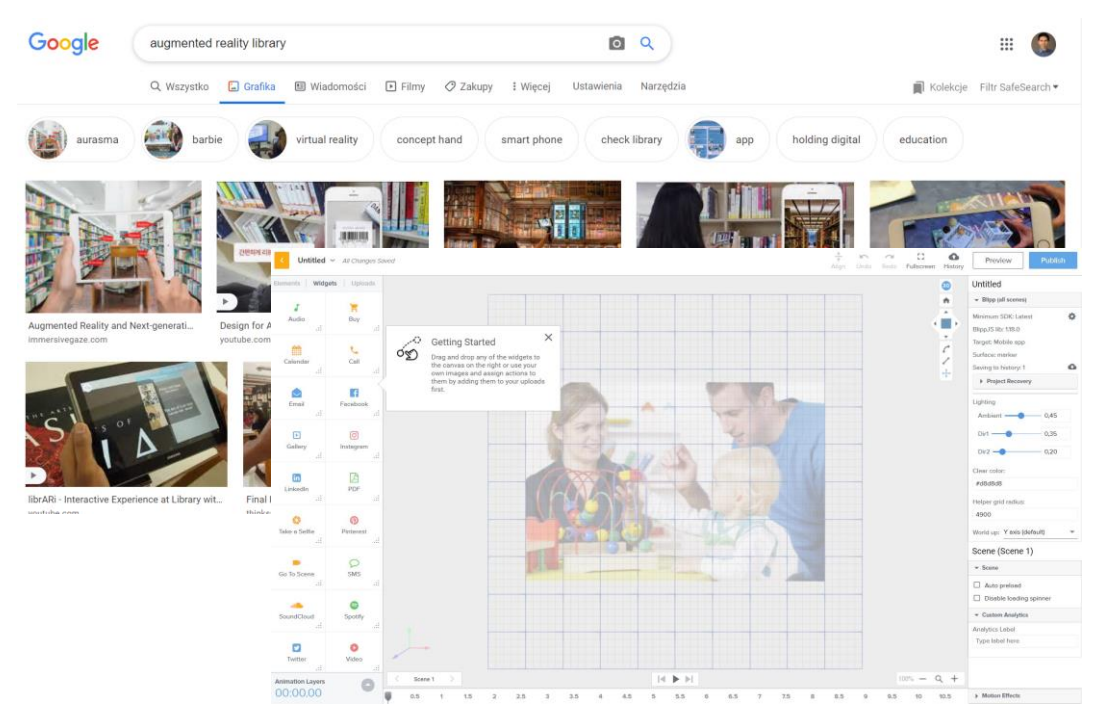

#### źródło: blippar.com

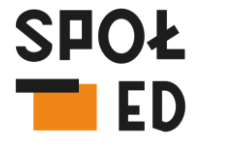

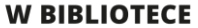

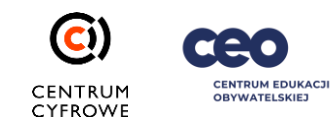

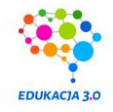

# **Dziękuję za uwagę** ☺

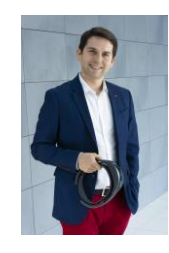

[Robert Turski](https://ckc.trzyzero.edu.pl/robert-turski/) robert.turski@trzyzero.edu.pl [www.trzyzero.edu.pl](http://www.trzyzero.edu.pl/) Dołącz do naszej grupy [społecznościowej AR i VR w edukacji](https://www.facebook.com/groups/arvrwedukacji)

CC BY 4.0

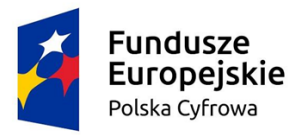

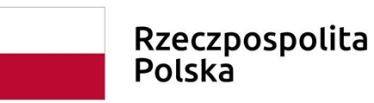

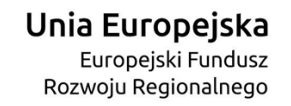

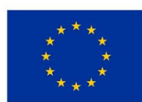